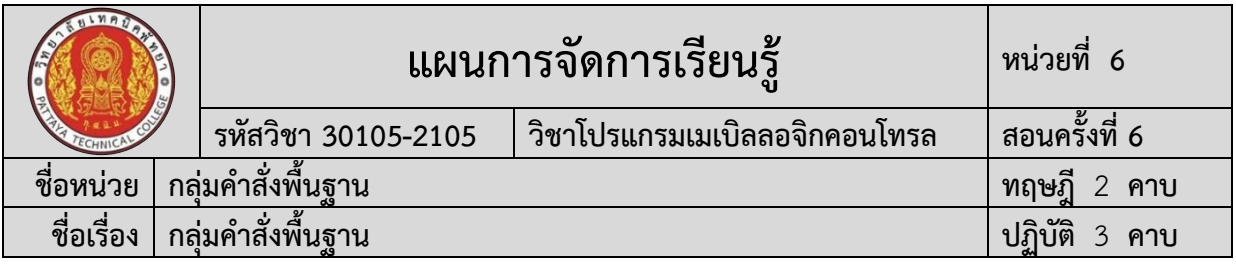

#### **1. สาระสำคัญ**

กลุ่มคำสั่งพื้นฐานเป็นกลุ่มคำสั่งเริ่มต้นที่ผู้ใช้งานจะต้องเรียนรู้ทำความเข้าใจตั้งแต่การทำงาน ด้วยหน้าสัมผัสแบบปกติปิดและแบบปกติเปิด การนำหน้าสัมผัสไปควบคุมเอาต์พุต ขั้นตอนการ ทำงานของโปรแกรม รวมถึงการใช้คำสั่งอื่น ๆ ภายในกลุ่มคำสั่งพื้นฐานเพื่อให้สามารถเข้าถึงการ ทำงานของคำสั่งและวิธีการเขียนโปรแกรมสำหรับใช้เป็นพื้นบานในการเขียนโปรแกรมต่อไป

#### **2. สมรรถนะประจำหน่วยการเรียนรู้**

# **2.1 สมรรถนะการเรียนรู้ด้านความรู้**

- 1. แสดงความรู้ในการบอกชื่อเครื่องมือและอุปกรณ์ในงาน
- 2. แสดงความรู้ในการบอกหน้าที่ของเครื่องมือและอุปกรณ์ในงาน
- 3. แสดงความรู้ในการบอกวิธีการใช้เครื่องมือและอุปกรณ์ในงาน
- 4. แสดงความรู้ในการบอกวิธีการเขียนใบเบิกอุปกรณ์ในงาน
- 5. แสดงความรู้ในการบอกวิธีการตรวจสอบเครื่องมือในงาน
- 6. แสดงความรู้ในการบอกข้อควรระวังการเตรียมเครื่องมือและอุปกรณ์
- 7. แสดงความรูในการเขียนโปรแกรมโดยใชคำสั่ง Normally Open (NO) คำสั่ง Normally Closed (NC) และ คำสั่ง Output (Output)
- 8. แสดงความรูในการเขียนโปรแกรมโดยใชคำสั่ง Set (SET) คำสั่ง Reset (RST) และ คำสั่ง Zone Reset (ZRST)
- 9. แสดงความรูในการเขียนโปรแกรมโดยใชคำสั่ง Turning On a specified Device for One Scan at the Rising Edge of an Input Condition (PLS) และ คำสั่ง Turning On a specified Device for One Scan at the Falling Edge of an Input Condition (PLF)
- 10. แสดงความรูในการเขียนโปรแกรมโดยใชคำสั่ง Master Control Set (MC) และ Master Control Reset (MCR)
- 11. แสดงความรู้ในการบอกขั้นตอนการตรวจสอบผลงาน
- 12. แสดงความรู้ในการบอกข้อควรระวังการตรวจสอบผลงาน
- 13. แสดงความรู้ในการบอกวิธีการทำความสะอาด
- 14. แสดงความรู้ในการบอกข้อควรระวังการทำความสะอาด
- 15. แสดงความรู้ในการบอกเก็บเครื่องมือ
- 16. แสดงความรู้ในการบอกข้อควรระวังการเก็บเครื่องมือ

## **2.2 สมรรถนะการเรียนรู้ด้านทักษะ**

- 1. เตรียมเครื่องมือและอุปกรณ์ได้
- 2. เขียนโปรแกรมโดยใชคำสั่ง Normally Open (NO) คำสั่ง Normally Closed (NC) และ คำสั่ง Output (Output) ได้

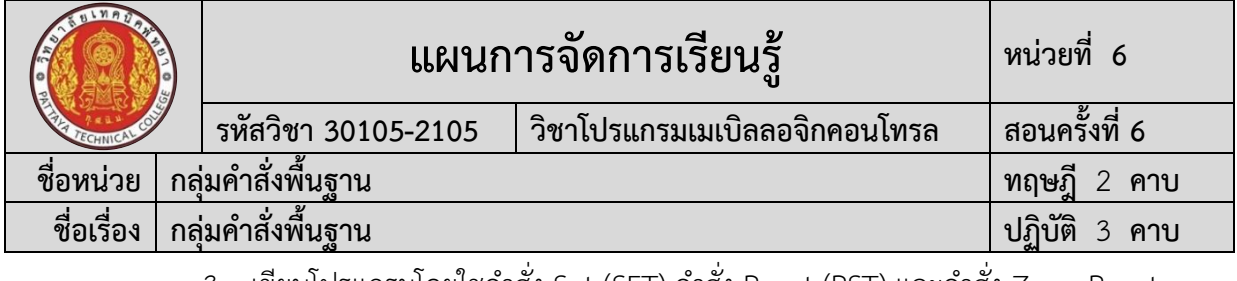

- 3. เขียนโปรแกรมโดยใชคำสั่ง Set (SET) คำสั่ง Reset (RST) และคำสั่ง Zone Reset (ZRST) ได้
- 4. เขียนโปรแกรมโดยใชคำสั่ง Turning On a specified Device for One Scan at the Rising Edge of an Input Condition (PLS) และ คำสั่ง Turning On a specified Device for One Scan at the Falling Edge of an Input Condition (PLF) ได้
- 5. เขียนโปรแกรมโดยใชคำสั่ง Master Control Set (MC) และ Master Control Reset (MCR) ได้
- 6. ตรวจสอบผลงานได้
- 7. ทำความสะอาดได้
- 8. เก็บเครื่องมือได้

## **2.3 สมรรถนะการเรียนรู้คุณลักษณะที่พึ่งประสงค์**

- 1. ความซื่อสัตย์
- 2. ระเบียบวินัยและตรงต่อเวลา
- 3. สนใจใฝ่เรียนรู้
- 4. ความรับผิดชอบ
- 5. ขยันและอดทน
- 6. การประหยัด
- 7. ความปลอดภัย
- 8. ความคิดสร้างสรรค์
- 9. การทำงานเป็นทีม
- 10. จิตบริการสาธารณะ

# **โดยการน้อมนำหลักปรัชญาของเศรษฐกิจพอเพียงมาปฏิบัติในการเรียนการสอน**

# **3. จุดประสงค์การเรียนรู้**

# **3.1 จุดประสงค์ทั่วไป**

- 1. เพื่อใหมีความรูเขาใจเกี่ยวกับการโปรแกรมกลุมคําสั่งพื้นฐาน
- 2. เพื่อใหมีทักษะเกี่ยวกับโปรแกรมกลุมคําสั่งพื้นฐาน
- 3. เพื่อใหผู้เรียนเป็นผู้มีคุณธรรมจริยธรรมและคุณลักษณะอันพึงประสงคสอดคลองกับ จรรยาบรรณวิชาชีพ

## **3.2 จุดประสงค์เชิงพฤติกรรม**

# **3.2.1 ด้านความรู้**

- 1. บอกชื่อเครื่องมือและอุปกรณ์ในงานได้อย่างถูกต้อง
- 2. บอกหน้าที่ของเครื่องมือและอุปกรณ์ในงานได้อย่างถูกต้อง
- 3. บอกวิธีการใช้เครื่องมือและอุปกรณ์ในงานได้อย่างถูกต้อง
- 4. บอกวิธีการเขียนใบเบิกอุปกรณ์ในงานได้อย่างถูกต้อง

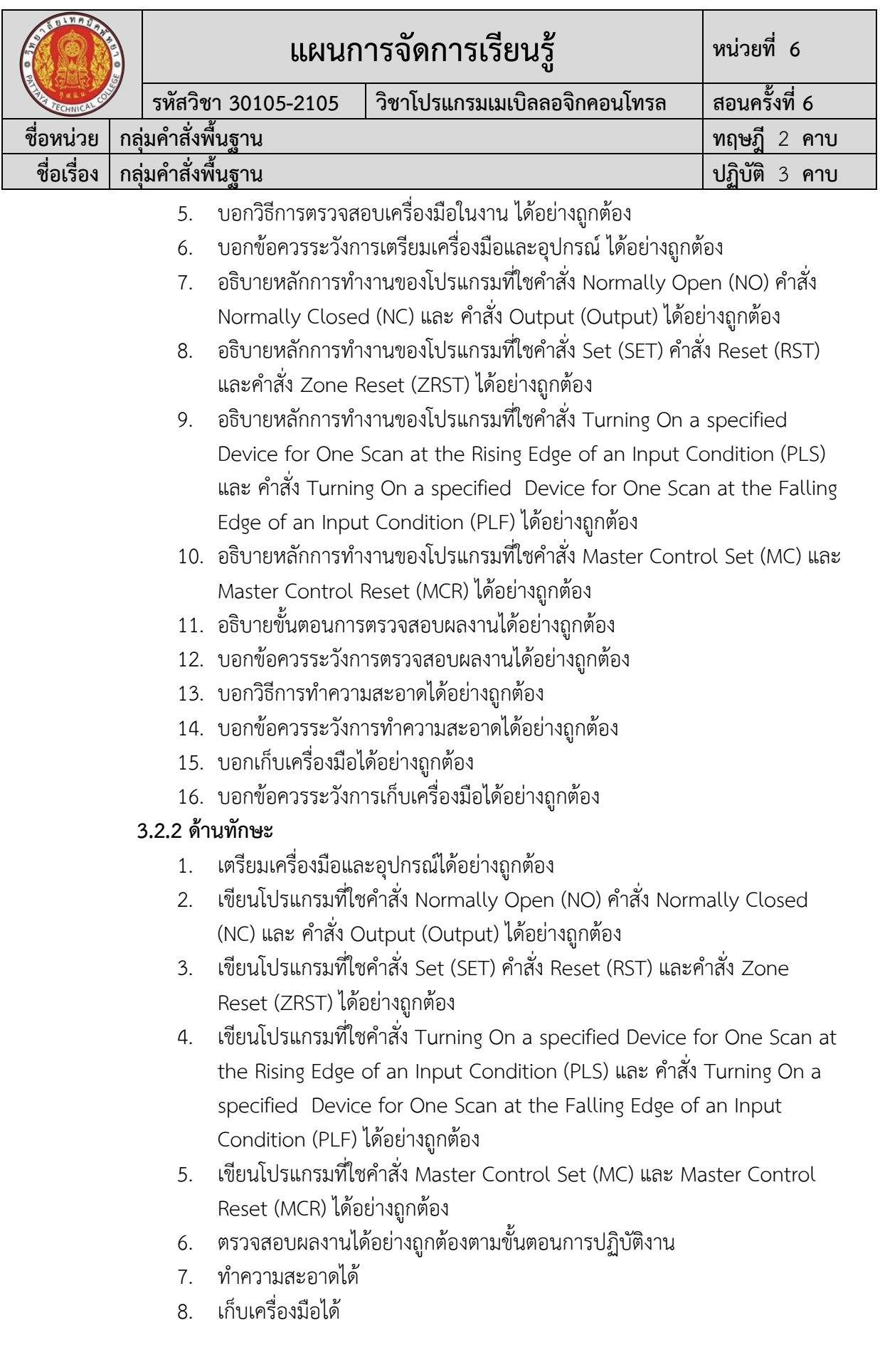

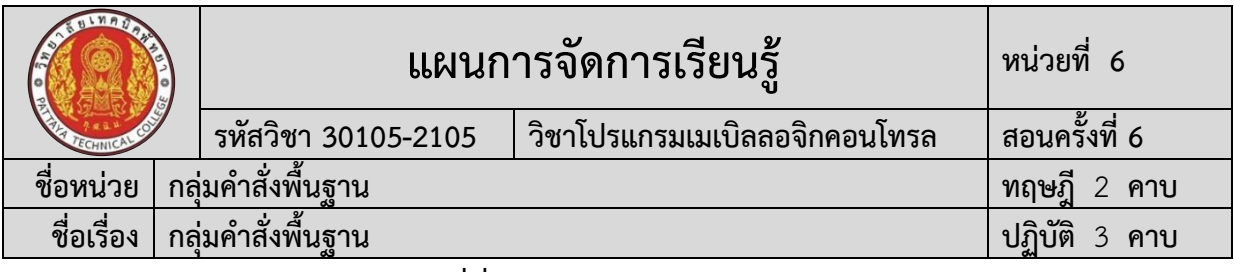

#### **3.2.2 ด้านคุณลักษณะที่พึ่งประสงค์**

1. เตรียมความพร้อมด้านวัสดุ อุปกรณ์สอดคล้องกับงาน ได้อย่างถูกต้องและใช้วัสดุ ้อปกรณ์อย่างค้มค่า ประหยัด ตามหลักปรัชญาของเศรษฐกิจพอเพียงและมีคุณลักษณะที่พึ่งประสงค์ (ความซื่อสัตย์ ความรับผิดชอบ ความประหยัด ความขยัน ความอดทน แบ่งปัน)

2. ปฏิบัติงานได้อย่างถูกต้อง ปลอดภัย และสำเร็จภายในเวลาที่กำหนดอย่างมีเหตุ และผลตามหลักปรัชญาของเศรษฐกิจพอเพียงและคุณลักษณะที่พึ่งประสงค์(ระเบียบวินัยและตรงต่อ เวลา ความสนใจใฝ่รู้ ความคิดสร้างสรรค์ การทำงานเป็นทีม และมีจิตบริการสาธารณะ ด้วยความ รอบรู้ รอบคอบ ระมัดระวัง)

## **การบูรณาการกับปรัชญาของเศรษฐกิจพอเพียง และคุณลักษณะที่พึ่งประสงค์ หลักความพอประมาณ**

- 1. ผู้เรียนจัดสรรเวลาในการฝึกปฏิบัติตามใบงานได้อย่างเหมาะสม
- 2. กำหนดเนื้อหาเหมาะสมกับเกณฑ์การประเมิน
- 3. ผู้เรียนรู้จักใช้และจัดการวัสดุอุปกรณ์ต่าง ๆ อย่างประหยัดและคุ้มค่า
- 4. ผู้เรียนปฏิบัติตนเป็นผู้นำและผู้ตามที่ดี
- 5. ผู้เรียนเป็นสมาชิกที่ดีของกลุ่มเพื่อนและสังคม

## **หลักความมีเหตุผล**

- 1. เห็นคุณค่าของการเรียนวิชาโปรแกรมเมเบิลคอนโทรลเลอร์
- 2. กล้าแสดงความคิดอย่างมีเหตุผล
- 3. กล้าทักท้วงในสิ่งที่ไม่ถูกต้องอย่างถูกกาลเทศะ
- 4. กล้ายอมรับฟังความคิดเห็นของผู้อื่น
- 5. ใช้วัสดุถูกต้องและเหมาะสมกับงาน
- 6. ไม่มีเรื่องทะเลาะวิวาทกับผู้อื่น
- 7. คิดสิ่งใหม่ ๆ ที่เกิดประโยชน์ต่อตนเอง และสังคม
- 8. มีความคิดวิเคราะห์ในการแก้ปัญหาอย่างเป็นระบบ

## **หลักความมีภูมิคุ้มกัน**

- 1. มีทักษะในการปฏิบัติงานตามใบงานได้อย่างมีประสิทธิภาพ
- 2. ผู้เรียนได้รับความรู้ที่ถูกต้อง พร้อมทั้งกำหนดเนื้อหาได้ครบถ้วนถูกต้อง
- 3. มีการเตรียมความพร้อมในการเรียนและการปฏิบัติงาน
- 4. กล้าซักถามปัญหาหรือข้อสงสัยต่าง ๆ อย่างถูกกาลเทศะ
- 5. แก้ปัญหาเฉพาะหน้าได้ด้วยตนเองอย่างเป็นเหตุเป็นผล
- 6. ควบคุมอารมณ์ของตนเองได้
- 7. ควบคุมกิริยาอาการในสถานการณ์ต่าง ๆได้เป็นอย่างดี

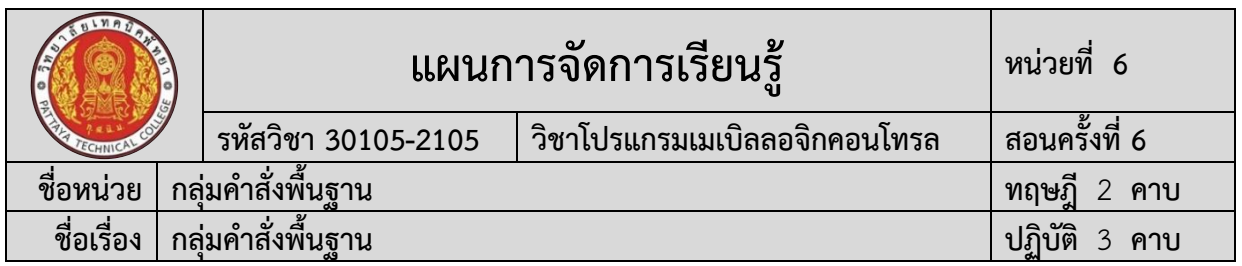

#### **การตัดสินใจและการดำเนินกิจกรรมต่าง ๆ ให้อยู่ในระดับพอเพียงหรือตาม ปรัชญาของเศรษฐกิจพอเพียงนั้น ต้องอาศัยทั้งความรู้และคุณธรรมเป็นพื้นฐาน ดังนี้ เงื่อนไขความรู้**

1. ผู้เรียนได้ใช้กระบวนการคิดในเรียนรู้ในเนื้อหารายวิชาโปรแกรมเมเบิล คอนโทรลเลอร์ตามหน่วยการเรียนการสอน(ระเบียบวินัยและตรงต่อเวลา ความสนใจใฝ่รู้ ความคิด สร้างสรรค์ การทำงานเป็นทีม และมีจิตบริการสาธารณะ ด้วยความรอบรู้ รอบคอบ ระมัดระวัง)

- 2. มีความรู้ความเข้าใจในเนื้อหารายวิชาโปรแกรมเมเบิลคอนโทรลเลอร์
- 3. ใช้วัสดุอย่างประหยัดและคุ้มค่า
- 4. ปฏิบัติงานด้วยความละเอียดรอบคอบ
- 5. มีความรู้ ความเข้าใจเกี่ยวกับหลักปรัชญาของเศรษฐกิจพอเพียง

#### **เงื่อนไขคุณธรรม**

- 1. ปฏิบัติงานที่ได้รับมอบหมายเสร็จตามกำหนด (ความรับผิดชอบ)
- 2. ใช้วัสดุอุปกรณ์อย่างคุ้มค่า ประหยัด (ความประหยัด)
- 3. มีความเพียรพยายามและกระตือรือร้นในการเรียนและการปฏิบัติงาน

#### (ความขยัน ความอดทน)

4. ให้ความร่วมมือกับการทำกิจกรรมของส่วนรวม อาสาช่วยเหลืองานครูและ

#### ผู้อื่น(แบ่งปัน)

## **4. สาระการเรียนรู้**

## **4.1 ด้านความรู้**

- 1. ชื่อเครื่องมือและอุปกรณ์ในงาน
- 2. หน้าที่ของเครื่องมือและอุปกรณ์ในงาน
- 3. วิธีการใช้เครื่องมือและอุปกรณ์ในงาน
- 4. วิธีการเขียนใบเบิกอุปกรณ์ในงาน
- 5. วิธีการตรวจสอบเครื่องมือในงาน
- 6. การเขียนโปรแกรมโดยใชคำสั่ง Normally Open (NO) คำสั่ง Normally Closed (NC) และ คำสั่ง Output (Output)
- 7. การเขียนโปรแกรมโดยใชคำสั่ง Set (SET) คำสั่ง Reset (RST) และคำสั่ง Zone Reset (ZRST)
- 8. การเขียนโปรแกรมโดยใชคำสั่ง Turning On a specified Device for One Scan at the Rising Edge of an Input Condition (PLS) และ คำสั่ง Turning On a specified Device for One Scan at the Falling Edge of an Input Condition (PLF)
- 9. การเขียนโปรแกรมโดยใชคำสั่ง Master Control Set (MC) และ Master Control Reset (MCR)

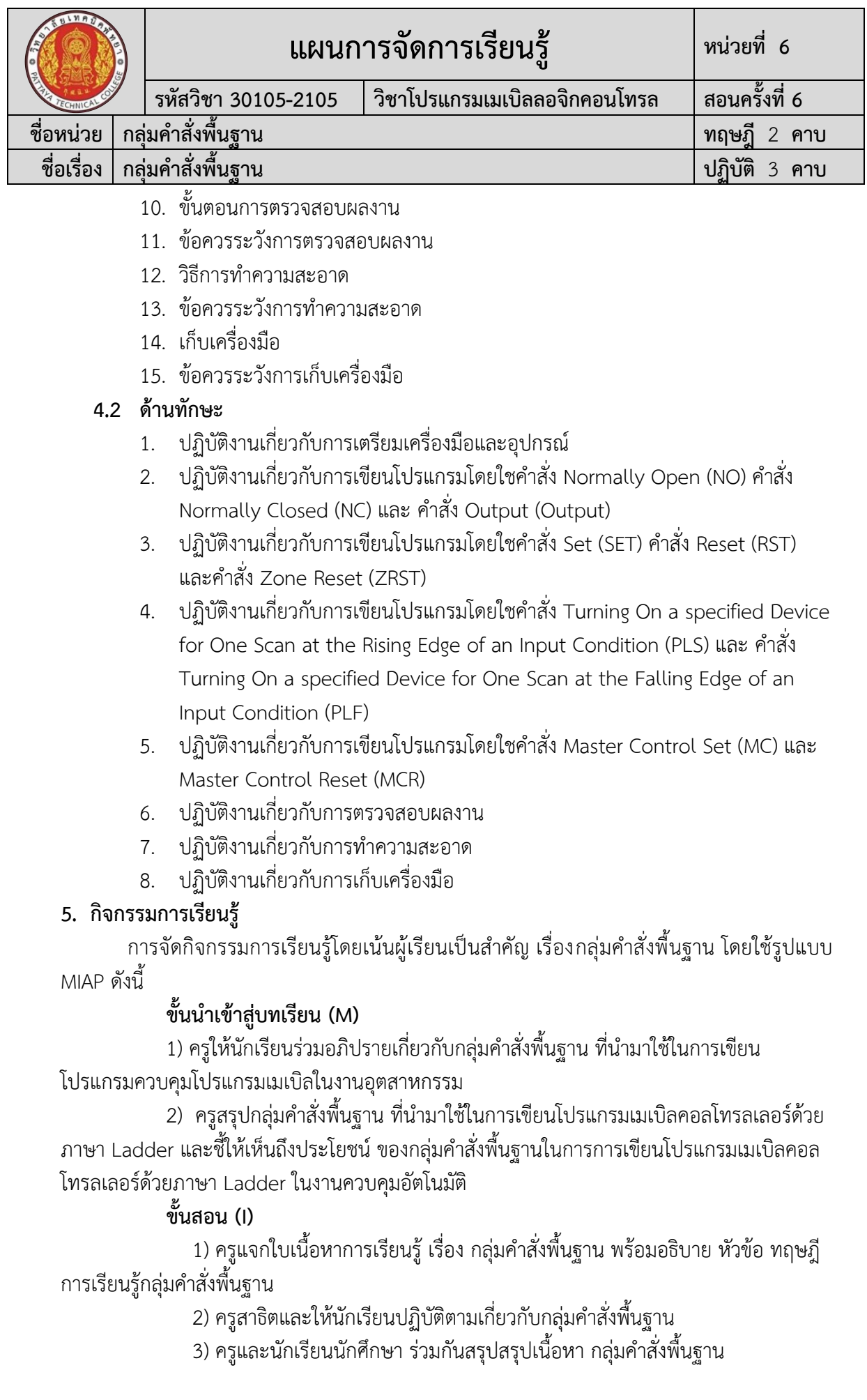

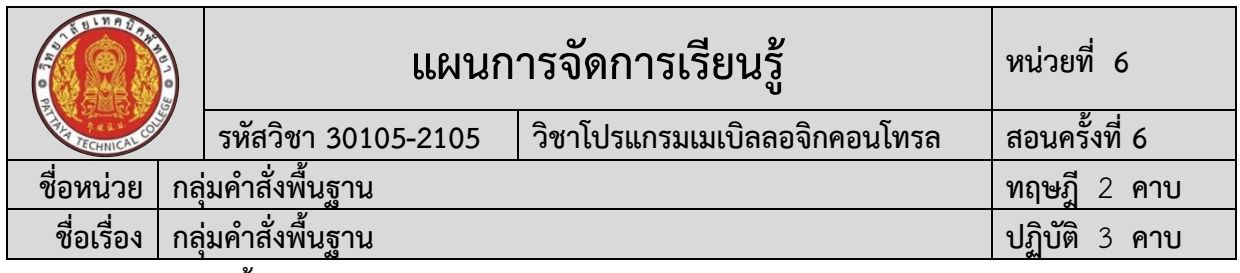

## **ขั้นประยุกต์ (A)**

1) ครูแจกใบงานการทดลอง เรื่อง กลุ่มคำสั่งพื้นฐาน พร้อมอธิบาย ขันตอนการ ปฏิบัติงานและการเรียนรู้กลุ่มคำสั่งพื้นฐาน

2) นักเรียนทุกคนศึกษา ใบเนื้อหาการเรียนรู้และใบงานการทดลอง เรื่องกลุ่มคำสั่ง พื้นฐาน และปฏิบัติงาน ตามใบงานการทดลอง เรื่อง กลุ่มคำสั่งพื้นฐาน

3) ครูให้คำแนะนำ สาธิต และสังเกตการปฏิบัติงานของนักเรียนทุกคน เพื่อให้เกิด การพัฒนาผู้เรียนเป็นรายบุคคล

## **ขั้นสำเร็จผล (P)**

1) ครูประเมินผลงานจากการปฏิบัติงานของนักเรียนรายบุคคล และสรุปแจ้งผลการ ประเมินให้นักเรียนทราบ

2) นักเรียนและครูร่วมกับสรุปผลการเรียนรู้ ที่ได้รับ

## **6. สื่อและแหล่งเรียนรู้**

- **6.1** ใบเนื้อหาการเรียนรู้เรื่อง กลุ่มคำสั่งพื้นฐาน
- **6.2** ใบงานการทดลอง เรื่อง กลุ่มคำสั่งพื้นฐาน
- **6.3** สื่อการเรียนรู้ผ่านระบบเครือข่ายคอมพิวเตอร์เรื่อง กลุ่มคำสั่งพื้นฐาน
- **6.4** ใบแบบฝึกหัด เรื่อง กลุ่มคำสั่งพื้นฐาน
- **6.5** ใบเฉลยแบบฝึกหัด เรื่อง กลุ่มคำสั่งพื้นฐาน
- **6.6** ใบแบบทดสอบ เรื่อง กลุ่มคำสั่งพื้นฐาน
- **6.7** ใบเฉลยแบบทดสอบ เรื่อง กลุ่มคำสั่งพื้นฐาน
- **6.8** ใบแบบให้คะแนนการปฏิบัติงาน

## **7. หลักฐานการเรียนรู้**

## **7.1 หลักฐานความรู้**

- 1. แบบสังเกตการปฏิบัติงาน ตามใบเนื้อหาการเรียนรู้และใบงานการทดลอง เรื่อง กลุ่ม คำสั่งพื้นฐาน
- 2. แบบบันทึกการปฏิบัติงาน

## **7.2 หลักฐานการปฏิบัติงาน**

1. แบบประเมินผลงานจากการปฏิบัติงาน ตามใบเนื้อหาการเรียนรู้และใบงานการทดลอง เรื่องกลุ่มคำสั่งพื้นฐาน

## **8. การวัดและประเมินผล**

## **8.1 การประเมินผลการเรียนรู้หลักการประเมินผลการเรียนรู้**

#### **ก่อนเรียน**

1) แบบทดสอบก่อนเรียน

#### **ขณะเรียน**

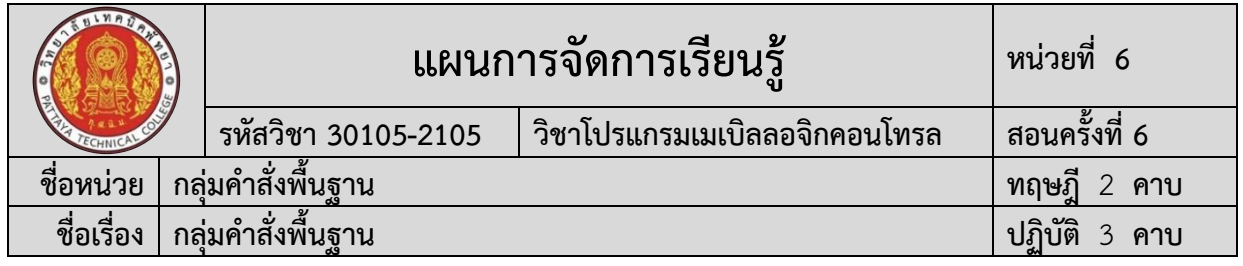

1) ใช้วิธีประเมินผลแบบถามตอบโดยตรงระหว่างเรียน โดยมีคำถามนำก่อนอธิบาย เนื้อหาและถามทบทวนเนื้อหาที่ครูอธิบายระหว่างสอน สังเกตพฤติกรรมระหว่างการเรียนการสอน

- 2) ตรวจสอบผลการปฏิบัติตามใบงาน ใบสั่งงาน ตามขั้นตอนการปฏิบัติงาน
- 3) สังเกตการทำงานกลุ่ม

#### **หลังเรียน**

- 1) ตรวจแบบฝึกหัดท้ายบทเรียน
- 2) แบบทดสอบหลังเรียน

# **8.2 ประเมินผลงาน/ชิ้นงาน/ผลสำเร็จของผู้เรียน**

- 1) ตรวจประเมินผลงานจากการปฏิบัติงาน ตามใบเนื้อหาการเรียนรู้เรื่อง กลุ่มคำสั่ง พื้นฐาน
- 2) ตรวจประเมินผลตามใบเนื้อหาการเรียนรู้ที่ เรื่องกลุ่มคำสั่งพื้นฐาน

#### **รายละเอียดการประเมินผลการเรียนรู้ จุดประสงค์เชิงพฤติกรรม ด้านความรู้**

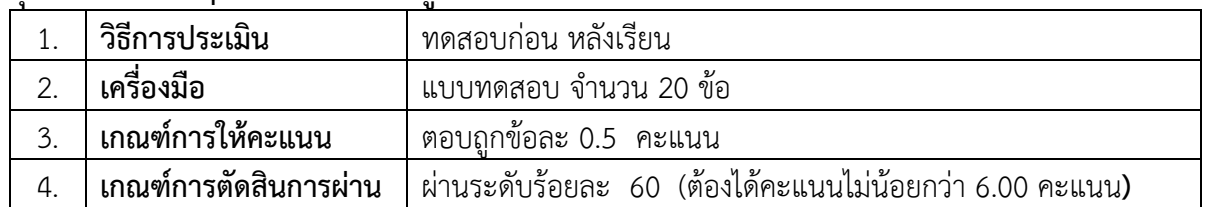

#### **จุดประสงค์เชิงพฤติกรรม ด้านทักษะ**

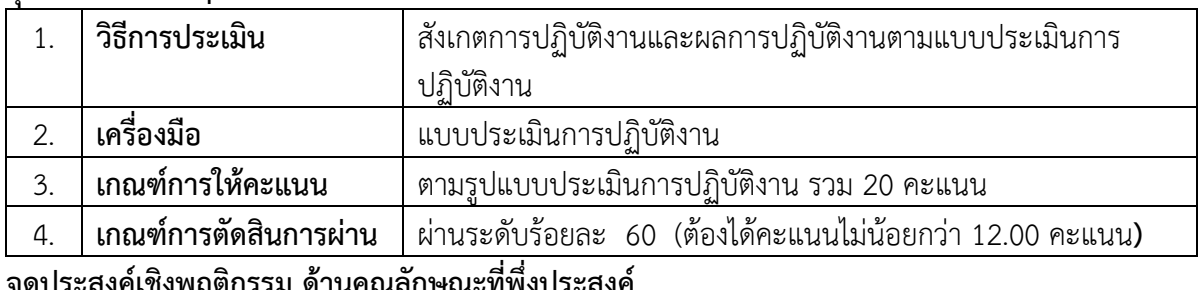

#### **จุดประสงค์เชิงพฤติกรรม ด้านคุณลักษณะที่พึ่งประสงค์**

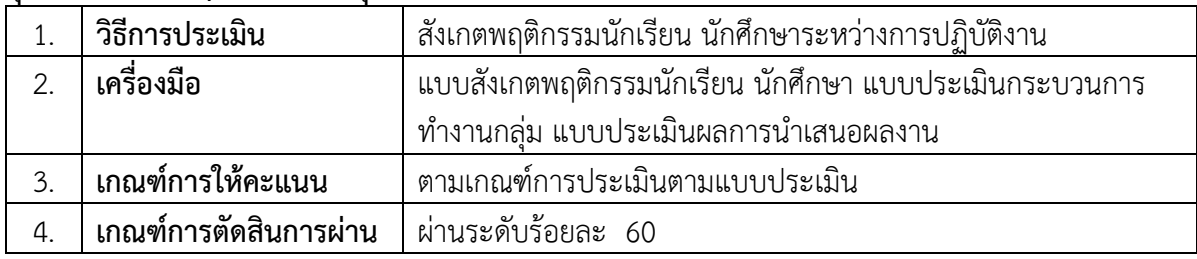

#### **9. เอกสารอ้างอิง**

กฤษดา วิศวธีรนนท์. **การควบคุมซีแควนซ์และ PLC**. กรุงเทพฯ : สมาคมส่งเสริมเทคโนโลยี (ไทย-ญี่ปุ่น), 2545.

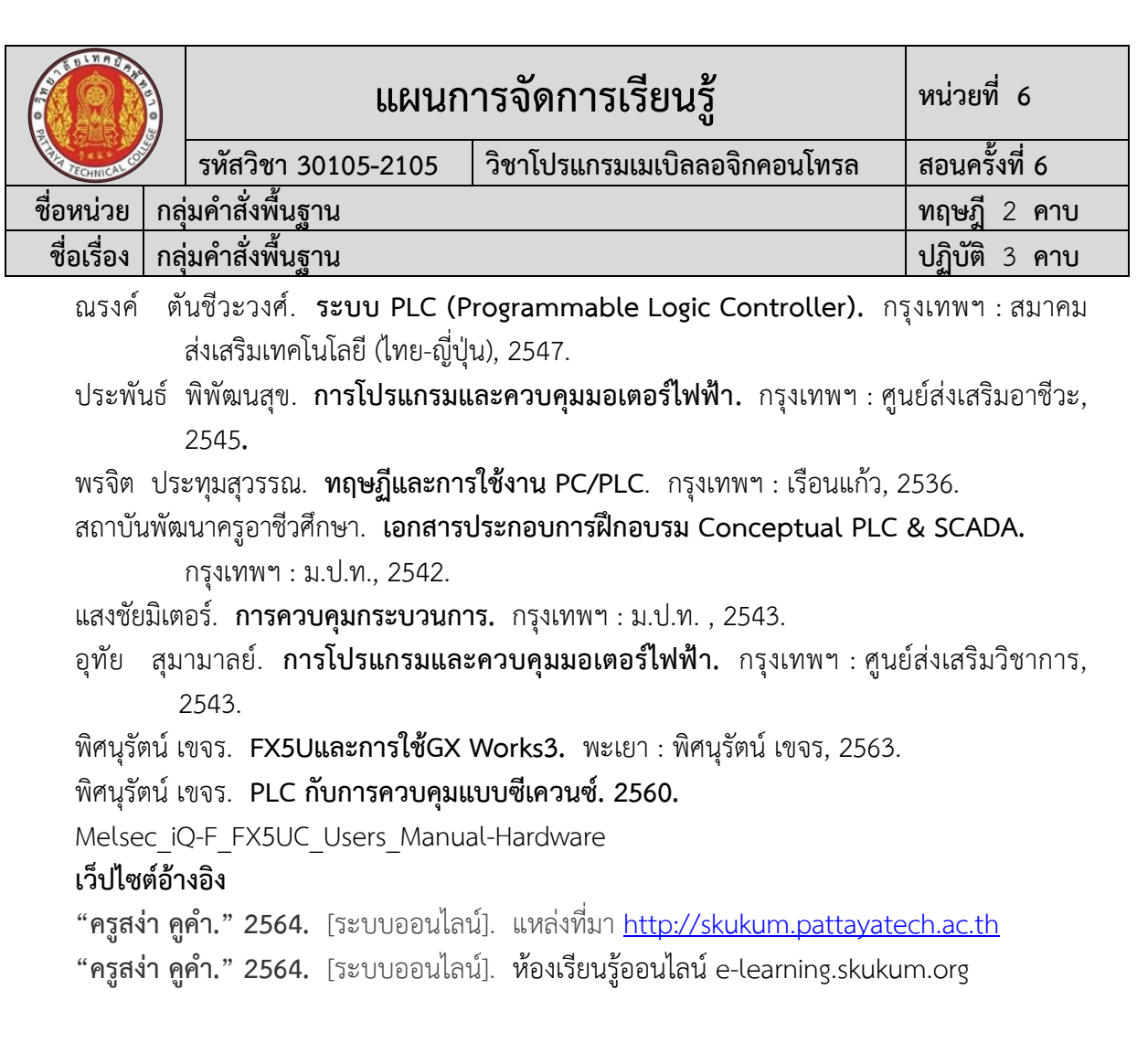

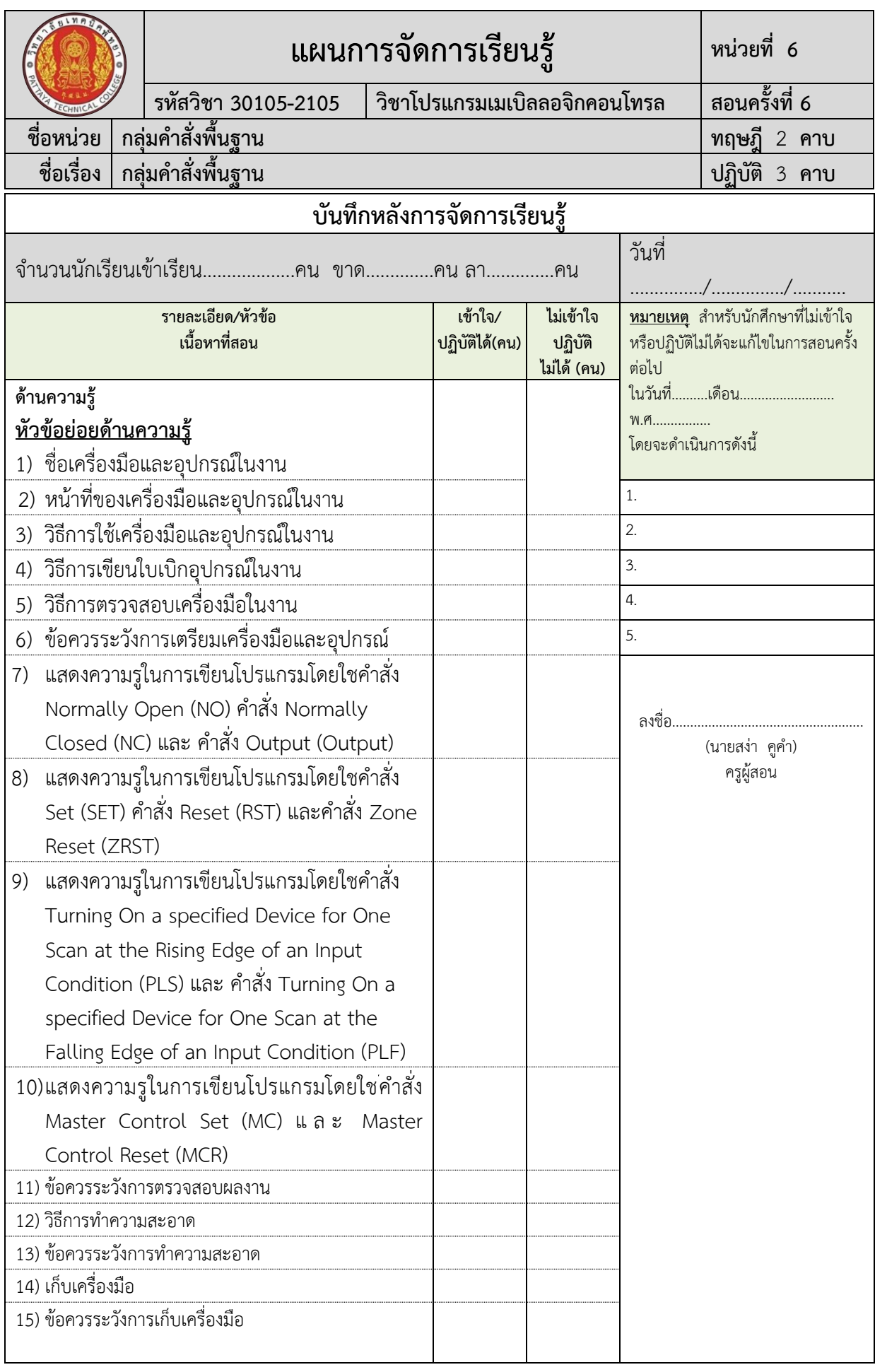

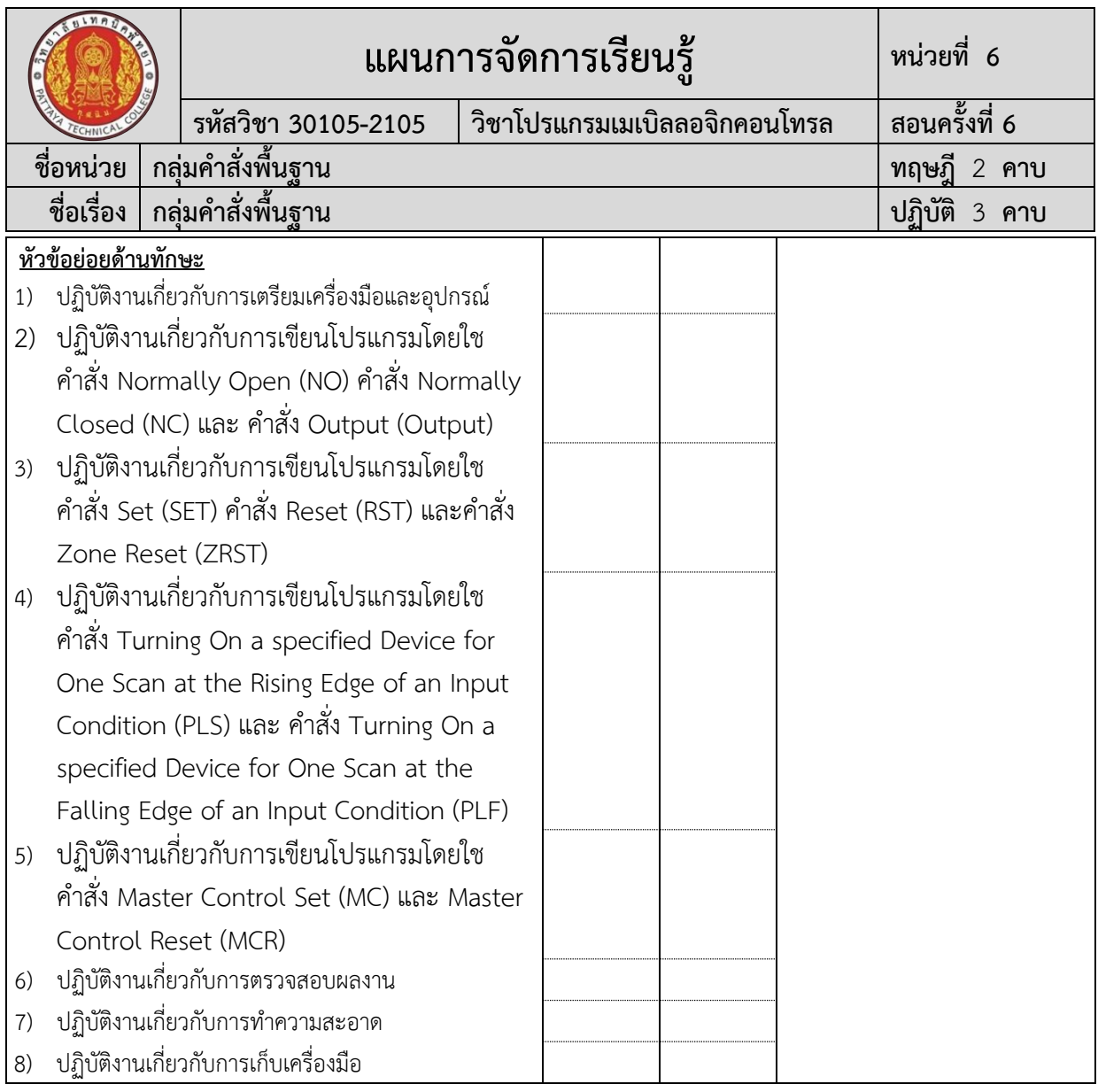

#### **ผลการใช้แผนการสอน**

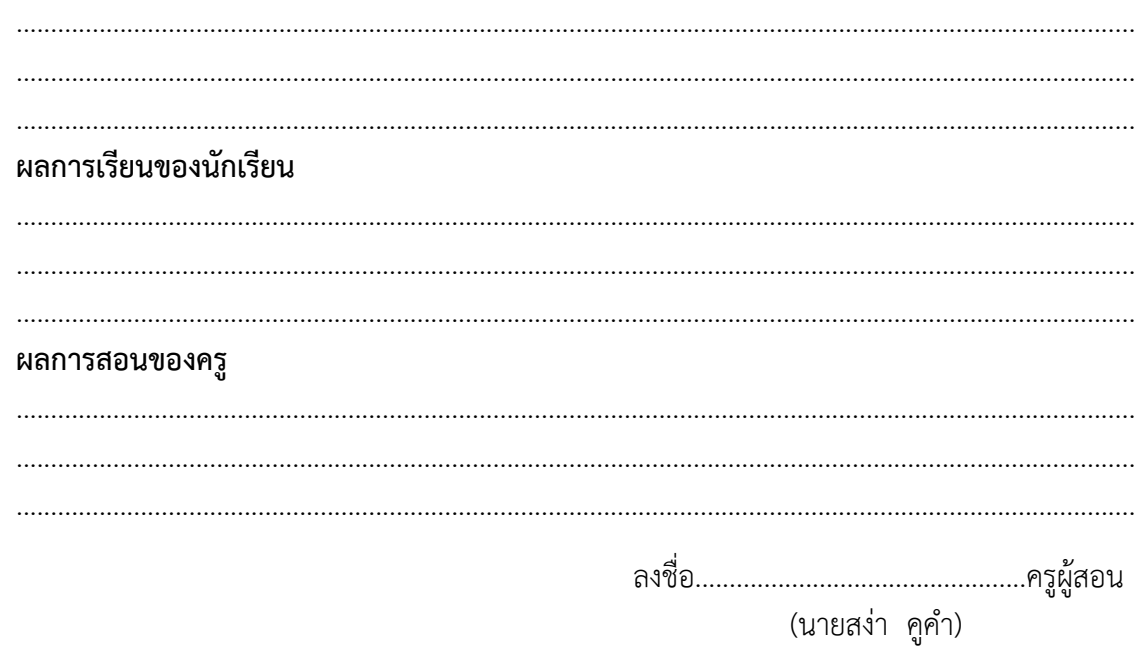